## Package 'tRNAscanImport'

October 16, 2018

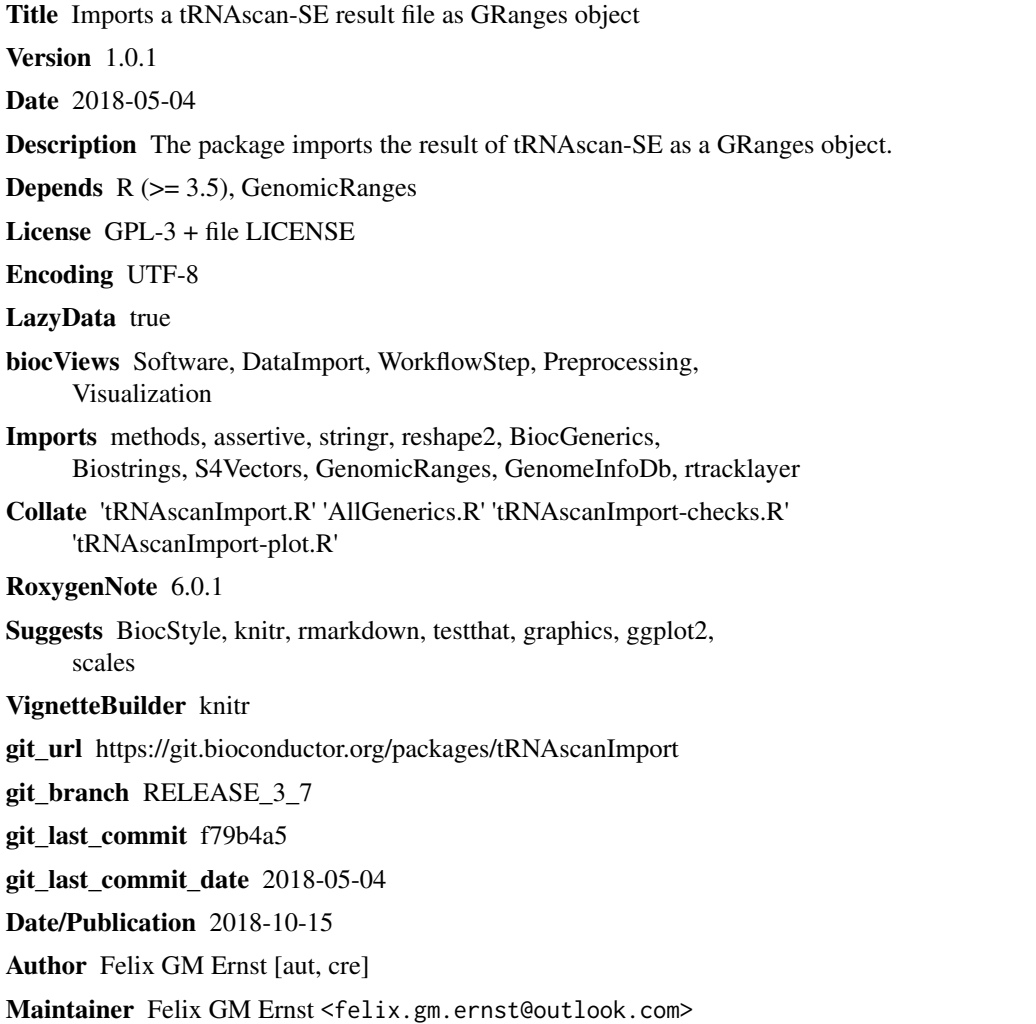

### R topics documented:

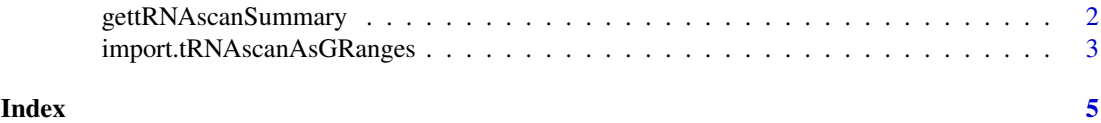

<span id="page-1-0"></span>gettRNAscanSummary *tRNAscanImport summary functions*

#### **Description**

gettRNAscanSummary(): creates an DataFrame with aggregated information from the tRNAscan information.

gettRNAscanPlots(): If ggplot2 is installed a plot of the data is generated and returned.

plottRNAscan(): If ggplot2 is installed a plot of the data is generated and ploted directly.

#### Usage

gettRNAscanSummary(gr)

plottRNAscan(grl)

gettRNAscanPlots(grl)

## S4 method for signature 'GRanges' gettRNAscanSummary(gr)

## S4 method for signature 'GRangesList' plottRNAscan(grl)

## S4 method for signature 'GRangesList' gettRNAscanPlots(grl)

#### Arguments

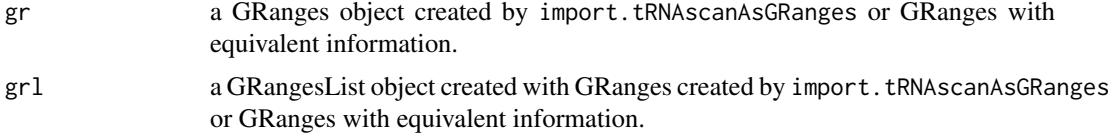

#### Value

gettRNAscanSummary(): returns a DataFrame with the summarized results used for plotting internally.

gettRNAscanPlots(): returns a list of ggplots per column of data returned by gettRNAscanSummary().

plottRNAscan(): the function plots the output of gettRNAscanPlots directly to the current plotting device.

#### Examples

```
library(GenomicRanges, quietly = TRUE)
sce <- import.tRNAscanAsGRanges(system.file("extdata",
                              file = "sacCer3-tRNAs.ss.sort",
                               package = "tRNAscanImport"))
eco <- import.tRNAscanAsGRanges(system.file("extdata",
                        file = "eschColi_K_12_MG1655-tRNAs.ss.sort",
```

```
package = "tRNAscanImport"))
gettRNAscanSummary(sce)
plots <- gettRNAscanPlots(GRangesList(Sce = sce,
                                      Eco = eco)
```
import.tRNAscanAsGRanges

*Importing a tRNAscan output file as a GRanges object*

#### Description

The function import.tRNAscanAsGRanges will import a tRNAscan-SE output file and return the information as a GRanges object. The reported intron sequences are spliced from the result by default, but can also returned as imported.

The function tRNAScan2GFF formats the output of import.tRNAscanAsGRanges to be GFF3 compliant.

#### Usage

```
import.tRNAscanAsGRanges(input, as.GFF3 = FALSE, trim.intron = TRUE)
```
tRNAscan2GFF(input)

#### Arguments

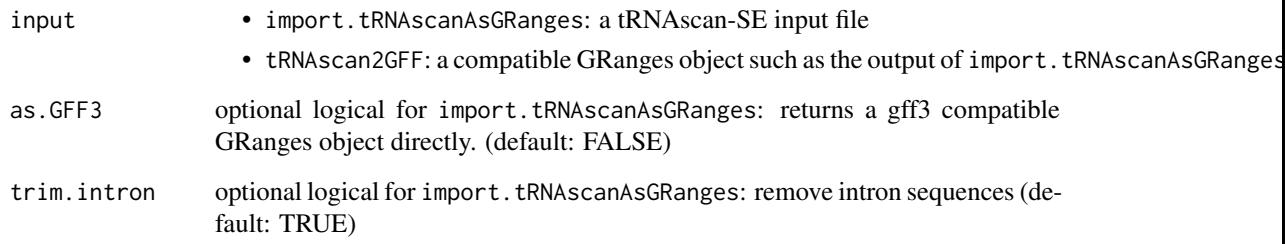

#### Value

a GRanges object

#### References

Chan, Patricia P., and Todd M. Lowe. 2016. "GtRNAdb 2.0: An Expanded Database of Transfer Rna Genes Identified in Complete and Draft Genomes." Nucleic Acids Research 44 (D1): D184–9. doi:10.1093/nar/gkv1309.

Lowe, T. M., and S. R. Eddy. 1997. "TRNAscan-Se: A Program for Improved Detection of Transfer Rna Genes in Genomic Sequence." Nucleic Acids Research 25 (5): 955–64.

### Examples

```
gr <- import.tRNAscanAsGRanges(system.file("extdata",
                              file = "sacCer3-tRNAs.ss.sort",
                              package = "tRNAscanImport"))
gff <- tRNAscan2GFF(gr)
identical(gff,import.tRNAscanAsGRanges(system.file("extdata",
                              file = "sacCer3-tRNAs.ss.sort",
                               package = "tRNAscanImport"),
                               as.GFF3 = TRUE)
```
# <span id="page-4-0"></span>Index

gettRNAscanPlots *(*gettRNAscanSummary*)*, [2](#page-1-0) gettRNAscanPlots,GRangesList-method *(*gettRNAscanSummary*)*, [2](#page-1-0) gettRNAscanSummary, [2](#page-1-0) gettRNAscanSummary,GRanges-method *(*gettRNAscanSummary*)*, [2](#page-1-0)

import.tRNAscanAsGRanges, [3](#page-2-0)

plottRNAscan *(*gettRNAscanSummary*)*, [2](#page-1-0) plottRNAscan,GRangesList-method *(*gettRNAscanSummary*)*, [2](#page-1-0)

tRNAscan2GFF

*(*import.tRNAscanAsGRanges*)*, [3](#page-2-0)